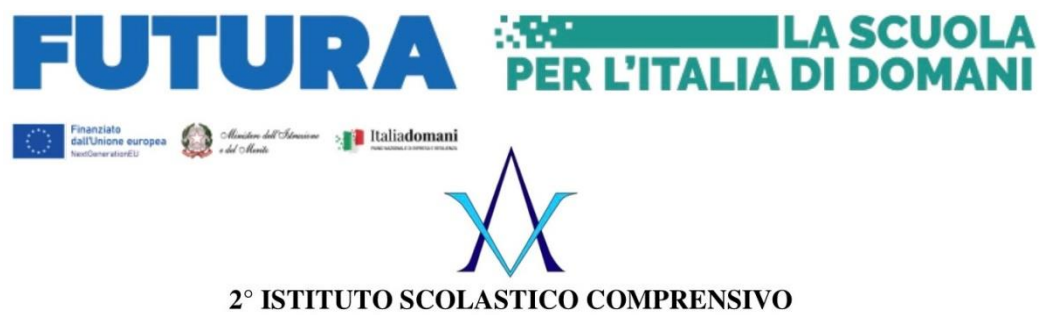

"Alessandro Volta" - Floridia Via Colombo n.30 - 96014 Floridia (SR) Tel. e Fax n. 0931/941086 C.F. 93039560896 mail: sric82500t@istruzione.it Pec: sric82500t@pec.istruzione.it

**Circolare n. 179 Floridia, 19/01/2024**

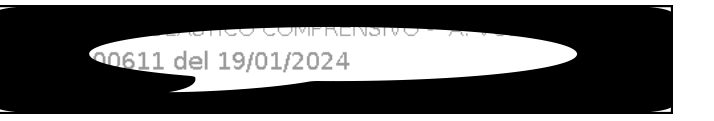

**A tutti i docenti Alla DSGA Agli Atti All'Albo online Sito web scuola**

**OGGETTO**: *Avvio corso di formazione e modalità di iscrizione - Progetto in essere del PNRR per gli anni scolastici 2022-2023 e 2023-2024. Articolo 1, comma 512, della legge 30 dicembre 2020, n. 178. Decreto del Ministro dell'istruzione 11 agosto 2022, n. 222, articolo 2 – "Azioni di coinvolgimento degli animatori digitali" nell'ambito della linea di investimento 2.1 "Didattica digitale integrata e formazione alla transizione digitale per il personale scolastico" di cui alla Missione 4 – Componente 1 – del PNRR. Titolo progetto: Animatore digitale: formazione del personale interno Codice Identificativo Progetto: M4C1I2.1-2022-941-P-3786 CUP: J44D22002040006*

#### *IL DIRIGENTE* **SCOLASTICO**

porta a conoscenza dei docenti e del personale ATA che il **24 gennaio 2024** inizierà il Corso di Formazione **"Didattica digitale integrata e formazione alla transizione digitale per il personale scolastico"** di cui alla Misssione 4 – Componente 1 – del PNRR"

#### **Titolo del corso: "Un framework comune per le competenze digitali- Approcci Innovativi con il Supporto del Digitale"**

Gli incontri della prima fase del corso si terranno in presenza presso la sede centrale dell'Istituto dalle ore 15:00 alle ore 18:00 secondo il calendario di seguito riportato:

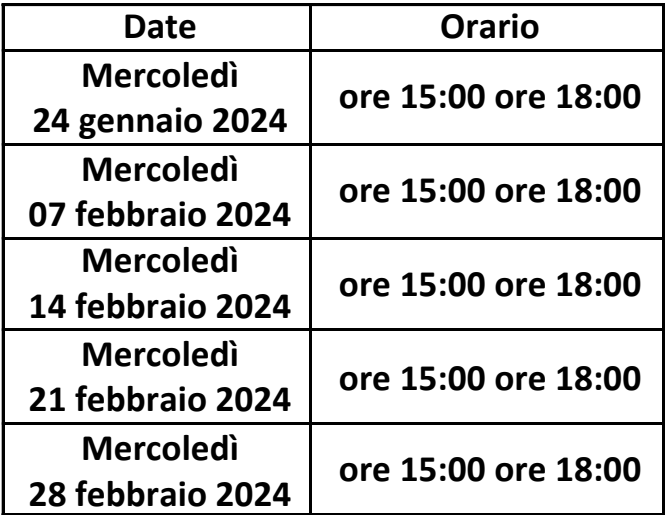

Per supporto tecnico ed eventuali chiarimenti è possibile rivolgersi all'animatore digitale, tutor d' aula.

## *1. Montaggio video attraverso gli iPad (7 ore)*

*Dall'idea al video l'uso dello storyboard.*

*Introduzione all'App Clips realizzazione di semplici video, inserimento di elementi all'interno di video, tra cui la sottotitolazione.*

*L'App iMovie, cosa è possibile realizzare: il filmato magico, lo storyboard, il filmato. La titolazione, le transizioni, gli sfondi, l'animazione di foto con la tecnica del Ken Burns. Cambiare la velocità di un filmato. Gestione del audio. Il montaggio video: taglio di spezzonivideo.*

# *2. Realtà aumentata attraverso l'utilizzo di diverse App di AR per una didattica più coinvolgente (6 ore)*

*Differenza tra Realtà Virtuale e Realtà aumentata. Suggerimenti di alcune App per l'utilizzodi della Realtà aumentata nella didattica, come ad es. AR Makr, JigSpace, Statue of Liberty, Apollo Moon Shot. La scansione di un oggetto con uno scanner LIDAR. Piccole interazioni con oggetti in Realtà aumentata con Reality Composer.*

### *3. Creazione di Book digitali (3 ore)*

*Utilizzare l'App Pages per realizzare eBook. Elementi di impaginazione. Inserimento di oggetti, foto e di immagini in Realtà Aumentata, di Filmati. Rendere accessibili gli eBook, inserimento di audio per rendere accessibile il testo.*

 *Floridia, 19 gennaio 2024*

 **Il Dirigente Scolastico Dott.ssa Clorinda Coppa** (Firma autografa omessa ai sensi dell'art. 3 del D.lgs. n. 39/1993)